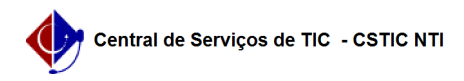

## [como fazer] Como listar ofícios enviados?

## 22/07/2024 15:52:40

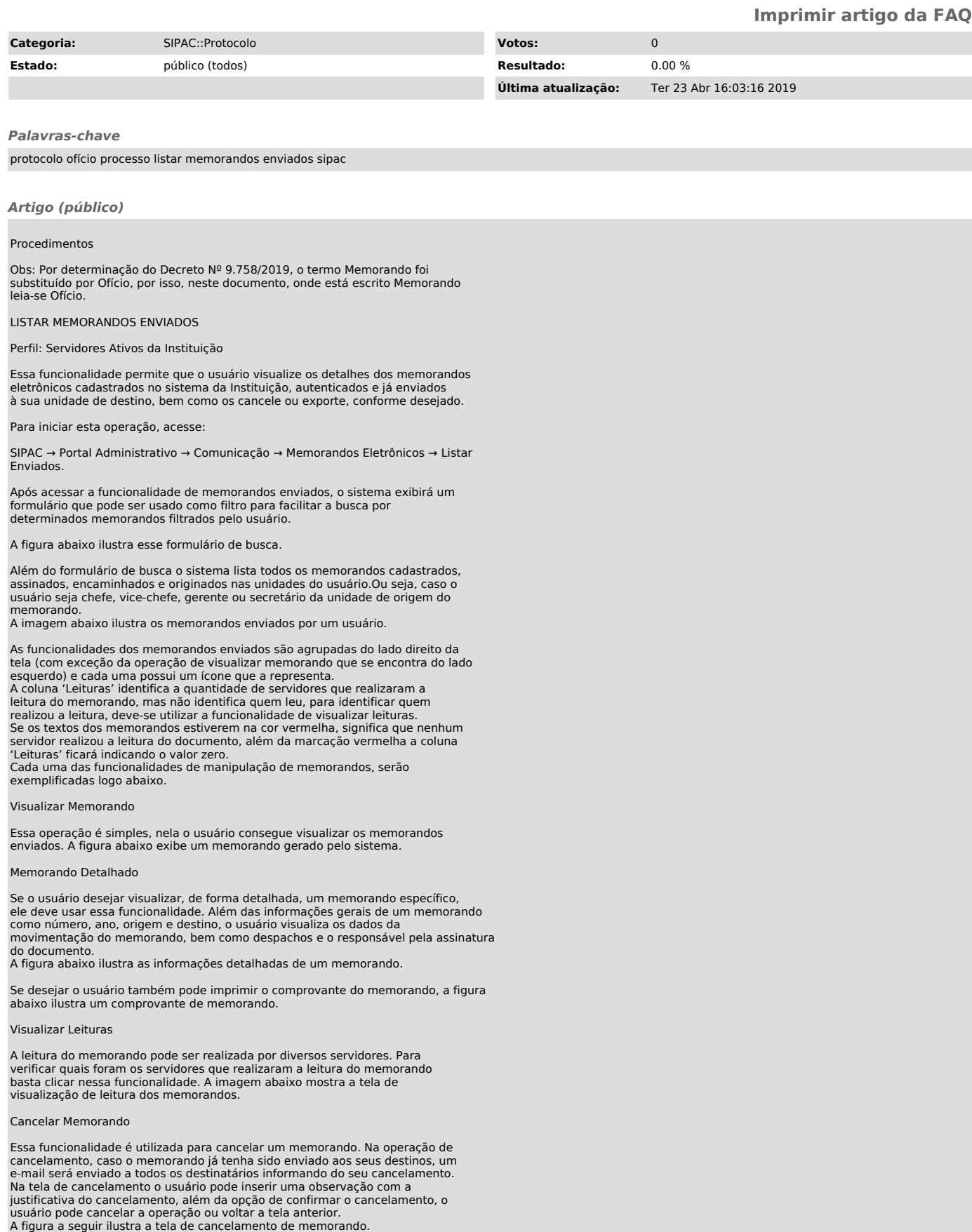

Exportar Memorando para .doc

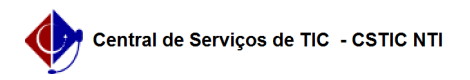

Essa operação permite que o usuário gere o memorando em um arquivo .doc para<br>melhor visualização usar o Microsoft Office Word.<br>A figura abaixo ilustra um memorando gerado nessa funcionalidade.